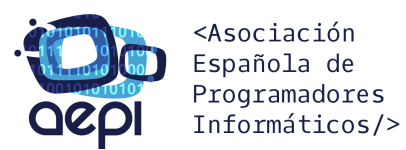

# **CURSO PROGRAMADOR – ANALISTA JAVA DE APLICACIONES EMPRESARIALES**

### **TEMARIO**

#### **MODULO I - NUESTRA PRIMERA APLICACIÓN JAVA**

- IDE Eclipse.
- Esqueleto de una aplicación.
- Mi primer programa en Java.
- Corriendo Java desde consola de comandos.

#### **MODULO II – VARIABLES Y CONSTANTES**

- Los Comentarios.
- Las variables.
- Tipos de variables.
- Valores por defecto.
- Nivel de acceso de las variables.
- Conversión de tipos (casting)
- Wrappers.
- Las Constantes.

# **MODULO III - LOS OPERADORES**

- Los operadores unarios.
- Los operadores aritméticos.
- Los operadores de asignación.
- Los operadores de comparación.
- El operador de concatenación.
- Los operadores lógicos.

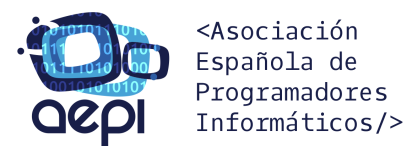

### **MODULO IV - LAS ESTRUCTURAS DE CONTROL**

- Estructura if.
- Estructura if/else.
- Estructura if/else if.
- Operador condicional.
- Estructura switch.

# **MODULO V - LOS BUCLES**

- Estructura for.
- Estructura while.
- Estructura do ... while.
- Interrupción de una estructura de bucle.
	- o Break.
	- o Continue.

# **MODULO VI - ORIENTACIÓN A OBJETOS**

- Creación de una clase.
- Creación de atributos.
- Creación de métodos.
- Utilización de una clase.
- Constructores.
- Los métodos getter y setter.
- Sobrecarga de métodos.
- Sobre escritura de métodos.
- Encapsulación.
- Herencia.
- Polimorfismo.

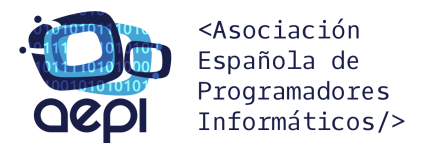

- Campos y métodos estáticos.
- this y super.
- Clases Abstractas.
- Interfaces.

#### **MODULO VII - LOS ARRAYS**

- Arrays unidimensionales.
	- o Declaración del array.
	- o Utilización del array.
- Arrays bidimensionales.
	- o Declaración del array.
	- o Utilización del array.
- Manipulaciones habituales con arrays.
- Bucle for mejorado.

### **MODULO VIII - LAS EXCEPCIONES**

- Try/catch/finally.
- Throw y Throws.

# **MODULO IX - ESTRUCTURAS DE DATOS**

- ArrayList.
- HashMap.
- Expresión lambda para recorrer estructuras de datos.

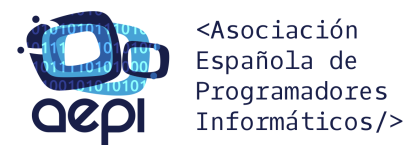

#### **MODULO X - BASES DE DATOS**

- El lenguaje SQL (CRUD).
- Acceso a una base de datos desde Java.
- Statement Y PreparedStatement.
- Creación del CRUD.

# **MODULO XI - FICHEROS**

- Acceso a ficheros carácter a carácter.
- Acceso a ficheros leyendo líneas completas.
- Serialización.

#### **MODULO XII – HILOS Y TAREAS**

- La clase Thread.
- La interfaz Runnable.
- La clase TimerTask.

#### **MODULO XIII - APLICACIONES GRÁFICAS EN JAVA**

• Biblioteca Swing.

### **MODULO XIV - PROYECTO FIN DE CURSO**

• Definición del proyecto.